**03 تسيير واقتصاد الفرض الثاني في التسيير المحاسبي والمالي الموسم الدراسي 19/18 YحتوZ الفرض على جزء واحد Yعالج المجالين المفاهمين ( الكشوف المالYة و تحليلها ، اختYار تمو]ل المشار]ع الاستثمار]ة)**

**أولا : (08 نقا[)** من الدفاتر المحاسبة لمؤسسة " الهضاب " لدورة 2018 استخرجنا ما يلي :

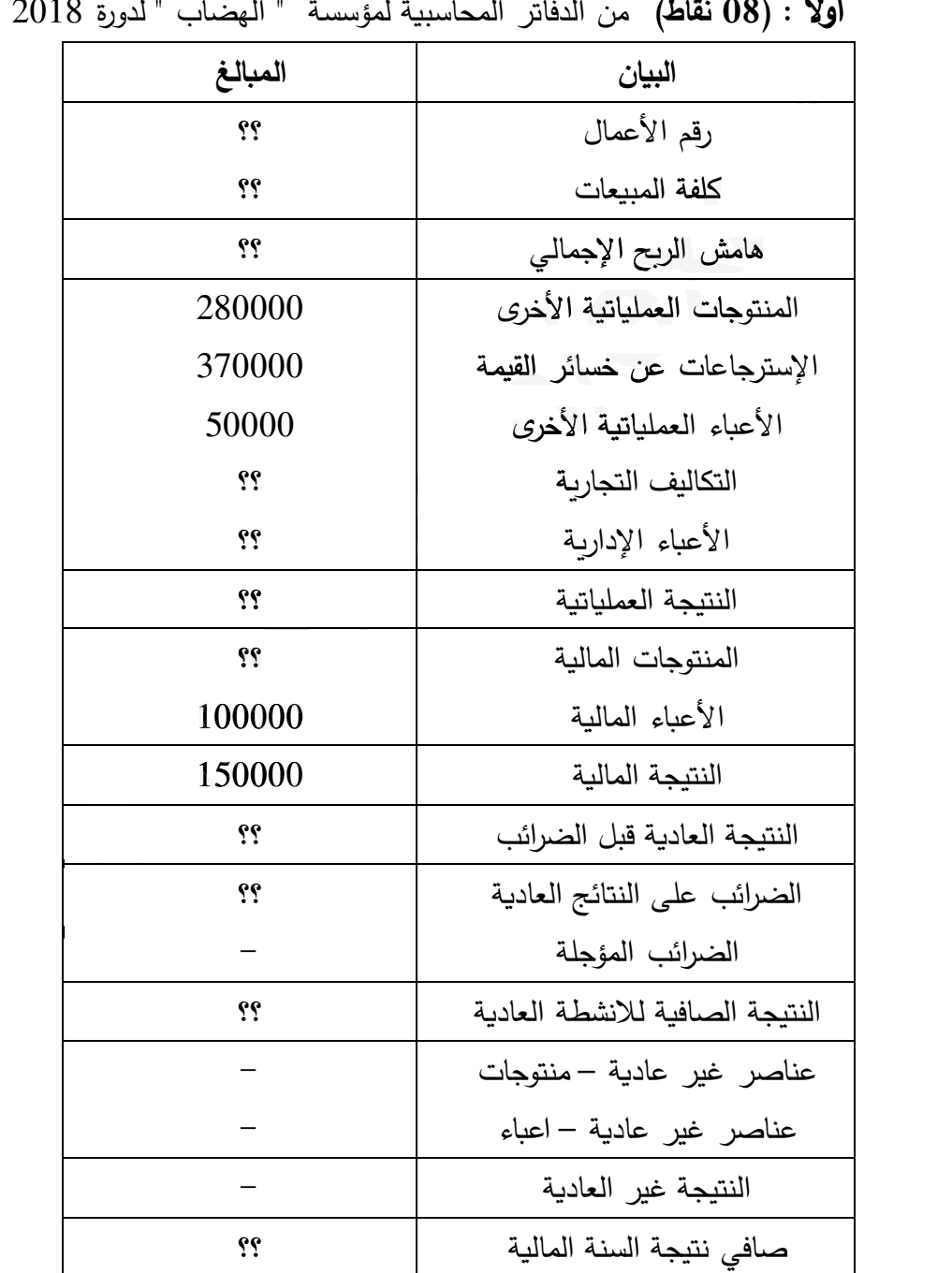

معلومات إضافية

- 20% عدد الوحدات المباعة = 9375 وحدة ، سعر بيع الوحدة = 160 DA ، تنزيل بنسبة  $-$ 
	- هامش الربح الإجمالي يمثل 20% من كلفة المبيعات  $\,$
	- التكاليف التجارية تمثل  $30\%$  من النتيجة العملياتية  $-$ 
		- $-$  معدل الضرائب على النتائج العادية = 25%

# **3as.ency-education.com**

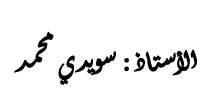

|<br>1

 $10\% =$ نسبة المردودية المالية

- رؤوس الأموال الخاصة = 8000000 0 800000

المطلوب :

1) أحسب رقم الأعمال الصافي .

2) أتمم حساب النتائج حسب الوظيفة مع تبرّير العمليات الحسابية المطلوبة على ورقة الإجابة .

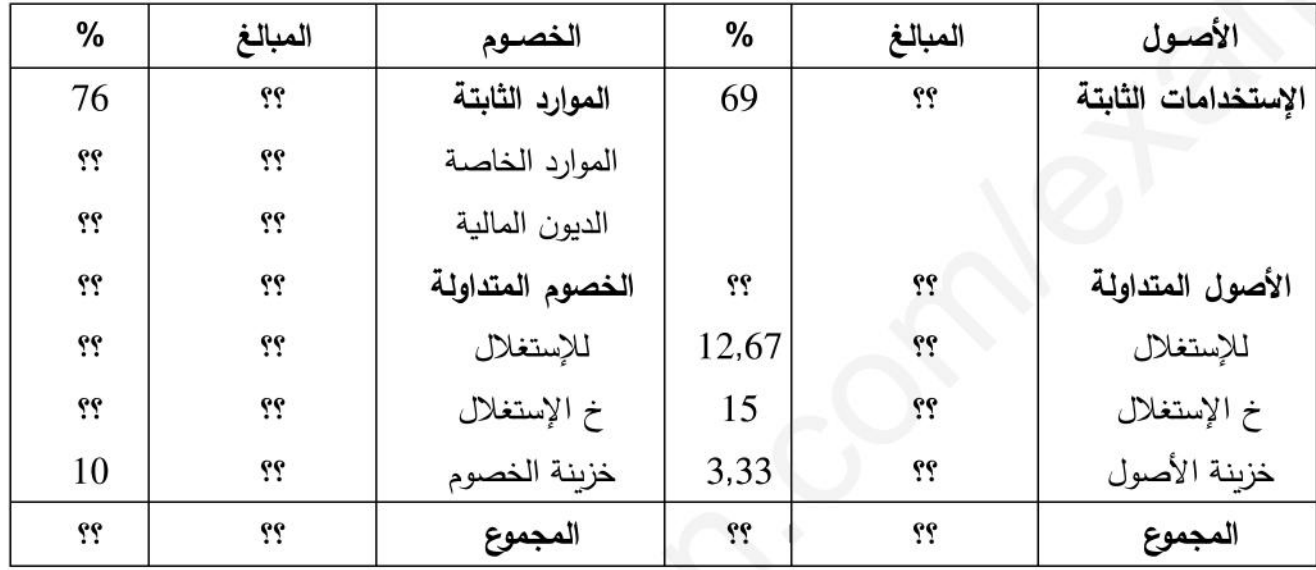

ثانيا : (12 نقطة) إليك الميزانية الوظيفية لمؤسسة " الهضاب " في 2018/12/31 كما يلي :

معلومات إضافية :

– ا**لديون المالية :** هي عبارة عن قرض بنكي عادي ، يسدد عن طريق 4 دفعات سنوية ثابتة ، تدفع الدفع الأولى سنة بعد إبرام عقد القرض (تاريخ القرض 02/018/01/02).

$$
21432,89 \text{ DA} : 32432 \text{ A}
$$

$$
20412,28 \text{ DA} : 20412,28 \text{ DA}
$$

#### المطلوب :

# 3as.ency-education.com

الأستاذ : سویری کمحمد

التصحيح النموذجي أولا : (النقاط الموزعة 08 نقاط) تحليل النتائج حسب الوظيفة (1) حساب رقم الأعمال الصافي :  $(0,5)$  ن) ر ع الإجمالي = 9375 × 1500000 DA = 1500000 ، التنزيلات = 0.2 × 1500000 DA = 1500000  $1200000$  DA = 300000 - 1500000 = أصافى = 000000 - 1500000 0 0.00000 0 0.00000 0 0.00000 0 0.00000 0 0.00000 0  $\mu$ 2) إتمام حساب النتائج حسب الوظيفة مع تبرير العمليات الحسابية : أ – تبرّير العمليات الحسابية المطلوبة : نحسب ما يلي  $(0.5)$  النتيجة العادية قبل الضرائب: نسبة المردودية المالية = النتيجة العادية قبل الضرائب ÷ رؤوس الأموال الخاصة  $800000 \text{ DA} = 0.1 \times 8000000 = 0.1 \times 8000000 = 0.1$  أَلْنَتِيجةَ ع ق الضرائب = 0.00000  $\lambda = 0.1$  $(0.5)$  الضرائب على النتائج العادية:  $(0.5)$  $200000$  DA =  $800000 \times 0.25$  الضرائب = 0.25 × 0.25 × 0.25 النتيجة ع قبل الضرائب = 0.25 × 0.0000 = 0.4 النتيجة الصافية للأنشطة العادية : (0,5 ن) النتيجة الصافية للأنشطة العادية = النتيجة العادية قبل الضرائب — الضرائب على النتائج العادية  $600000$  DA =  $200000 - 800000$  = النتيجة الصافية للأنشطة العادية صافي نتيجة السنة المالية: (0,5 ن) صافي نتيجة السنة المالية = النتيجة الصافية للأنشطة العادية + النتيجة غير العادية صافي نتيجة السنة المالية = 600000 DA (النتيجة غير العادية معدومة)  $(0.5):$  النتيجة العملياتية السلام النتيجة العملياتية النتيجة العادية قبل الضرائب = النتيجة العملياتية + النتيجة المالية  $650000$  DA =  $150000 - 800000 = 150000$  ، النتيجة العملياتية =  $150000 - 800000$ المنتوجات المالية:  $(0.5)$  ن) النتيجة المالية = المنتوجات المالية — الأعباء المالية  $250000$  DA =  $100000 + 150000 = 1$ المنتوجات المالية – 10000 - 150000 - المنتوجات المالية  $(0.5):$  التكاليف التجاربة  $(0.5)$  $195000 \text{ DA} = 650000 \times 0.3 = 195000 \text{ N}$ التكاليف التجارية  $(0.5):$  كلفة المبيعات  $(0.5)$ هامش الريح الإجمالي = رقم الأعمال –كلفة المبيعات  $1200000 =$  كلفة المبيعات + كلفة المبيعات = 000000  $1200000 =$  كلفة المسعات  $1.2$  $\cdot$  1200000 = كلفة المبيعات  $(1 + 0.2)$  $1000000$  DA = 1,2 ÷ 1200000 = كلفة المبيعات

# **3as.ency-education.com**

**هامش الرiح الإجمالي** : (0,5 ن) هامش الر(ح الإجمالي = 0,2 × 1000000 <sup>=</sup> 200000 أو  $200000 \text{ DA} = 1000000 - 1200000 =$ هامش الربح الإجمالي = 200000 **الأع\_اء الإدار]ة** : (0,5 ن) النتيجة العملياتية = هامش الربح الإجمالي + المنتوجات العملياتية الأخرى + الاسترجاعات عن خسائر القيمة ، المؤونات – الأعباء العملياتية الأخرى – التكاليف التجارية – الأعباء الإدارية فياء الإدارية  $|195000 - 50000 - 370000 + 280000 + 200000 = 650000$ 150000 DA = 650000 – الأعباء الإدارية ، الأعباء الإدارية = 800000 = 650000 PA = 650000 ب **– حساب النتائج حسب الوظيفة** : (2,5 ن)

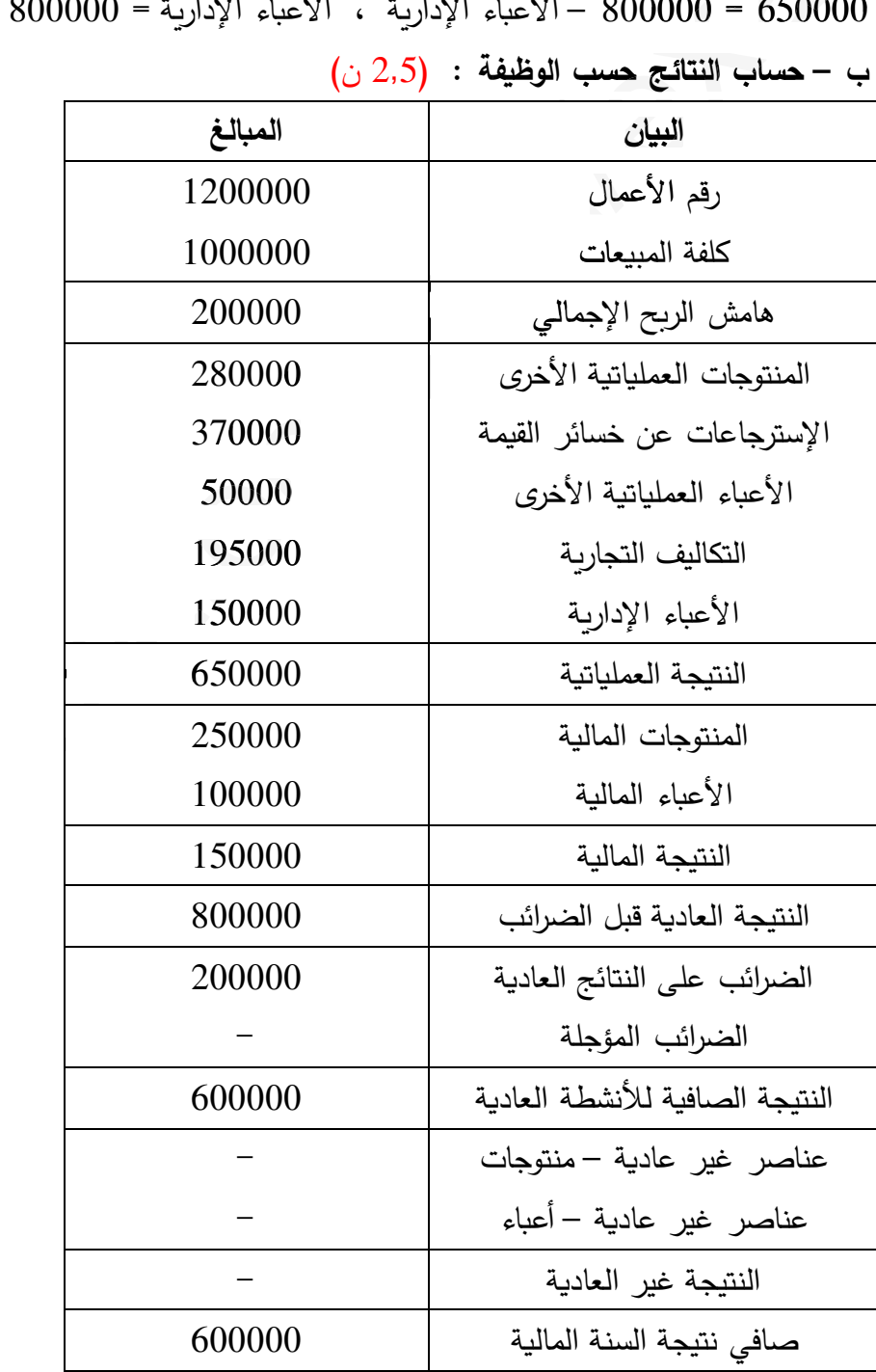

### **3as.ency-education.com**

-J ֦֧ ِ<br>م

.<br>الاستاذ : سوی*ری* J

ثانيا : (النقاط الموزعة 12 نقطة) تحليل الميزانية الوظيفية ، اختيار و تمويل المشاريع الاستثمارية

1) حساب معدل الفائدة المطبق (i) : (يؤخذ بالتقريب)

(ö 0,25) 
$$
a = An \times (1 + i)
$$
  
\n(ö 0,25)  $i = \frac{a}{An} - 1 = \frac{21432.89}{20412.28} - 1 = 1.05 - 1 = 0.05$  5%  
\n(ö 0,50)  $V_0 = a \times \frac{1 - (1 + i)^{-n}}{i} = 21432.89 \times \frac{1 - (1.05)^{-4}}{0.05} = 76000 \text{ DA}$   
\n(i) 0.50)  $V_0 = a \times \frac{1 - (1 + i)^{-n}}{i} = 21432.89 \times \frac{1 - (1.05)^{-4}}{0.05} = 76000 \text{ DA}$   
\n(ii) find (diffu<sub>2</sub> : (x<sub>0</sub> 0.25) A<sub>1</sub> = a - I<sub>1</sub> = 21432.89 - 76000 × 0.05 = 21432.89 - 3800 = 17632.89 \text{ DA}  
\n(i) 0.25)  $V_1 = V_0 - A_1 = 76000 - 17632.89 = 58367,11 \text{ DA}$   
\n(ii) 0.25)  $I_2 = V_1 \times i = 58367,11 \times 0.05 = 2918,35 \text{ DA}$   
\n(i) 0.25)  $I_2 = a - I_2 = 21432.89 - 2918,35 = 18514.54 \text{ DA}$   
\n(ii) 0.25)  $V_2 = V_1 - A_2 = 58367,11 - 18514,54 = 39852,57 \text{ DA}$ 

$$
(0,25) I3=V2 × i = 39852,57 × 0,05 = 1992,62 DA
$$
  
(0,25) A<sub>3</sub> = a – I<sub>3</sub>=21432,89 1992,62 = 19440,27 DA  
(0,25) V<sub>2</sub> = V<sub>2</sub> = A<sub>3</sub>= 39852,57 = 19440,27 = 20412,3 DA

 $(j1):$  الجدول

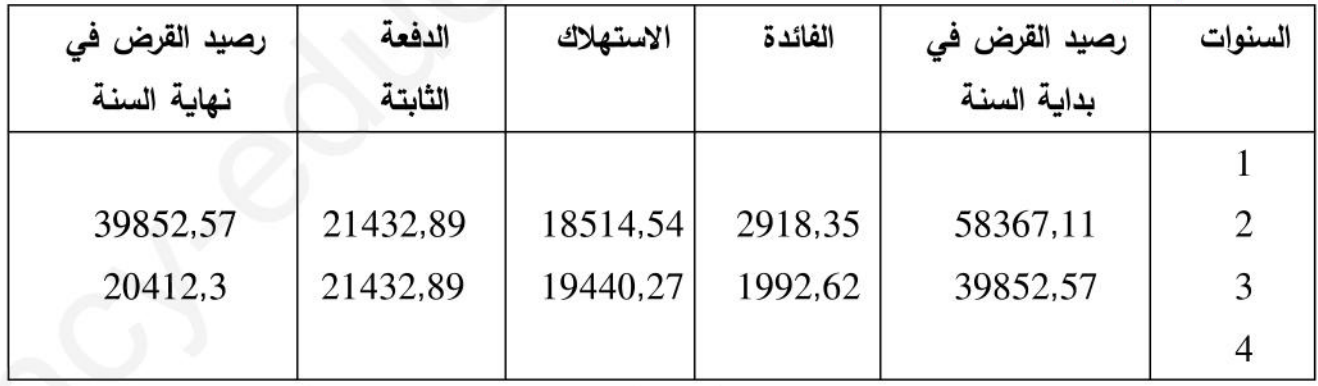

4) تسجّيل عمليتي استلام القرض و تسديد الدفعة الثالثة في الدفتر اليومي للمؤسسة :

قيد استلام القرض :  $(0.5)$  ن)

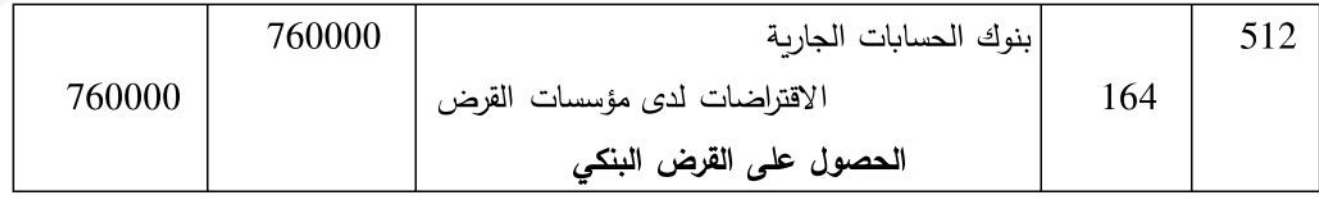

# 3as.ency-education.com

الاستاذ: سویری کمحمد

قيد تسديد الدفعة الثالثة : (0,5 ن)

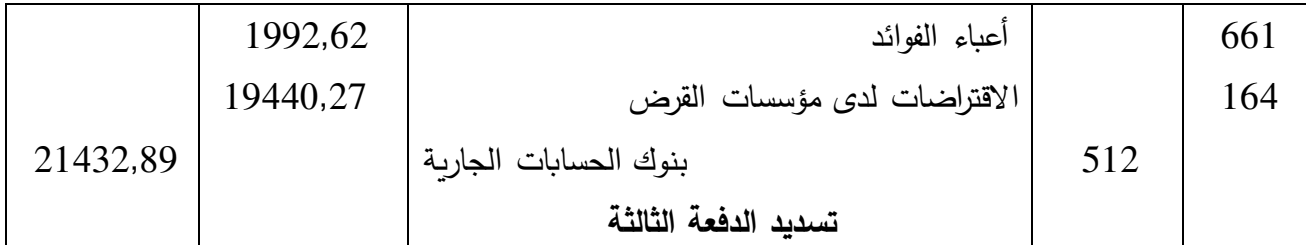

5) إتمام الميزانية الوظيفية مع تبرّير العمليات الحسابية المطلوبة : أ **– تبرّير العمليات الحسابية المطلوبة :** نحسب مايلي **المجموع العام للأصول** : (0,5 ن) أرس المال العامل الصافي الاجمالي = الموارد الثابتة - الاستخدامات الثابتة ل ا ا  $\lambda = 0.76 = 42000$  × المجموع ع للأصول  $-9.69 = 0.69$  × المجموع ع للأصول ( م ع للأصول = م ع للخصوم)  $(0.69 - 0.76)$  × المجموع ع للأصول = 42000  $42000 = 4$  المجموع ع للأصول = 42000 المجموع ع للأصول = 42000 ÷ 0,07 <sup>=</sup><sup>600000</sup> =0,07 ÷4200 **الاستخدامات الثابتة** : (0,25 ن)  $414000 \text{ DA} = 0.69 \times 600000 = 414000 \text{ DA}$ **الموارد الثابتة** : (0,25 ن)  $456000$  DA =  $0.76 \times 600000 =$ الموارد الثابتة الديون المالية : (0,25 ن)  $76000$  DA = مبلغ القرض =  $A = 76000$ **الموارد الخاصة** : (0,25 ن) الموارد الخاصة = الموارد الثابتة – الديون المالة الموارد الخاصة = 456000 – <sup>76000</sup> <sup>=</sup><sup>380000</sup> **الأصول المتداولة** : (0,25 ن) الأصول المتداولة = 0,31 × 600000 <sup>=</sup><sup>186000</sup> أو الأصول المتداولة = 600000 – <sup>414000</sup> <sup>=</sup><sup>186000</sup> **الأصول المتداولة للاستغلال** : (0,25 ن) الأصول المتداولة للاستغلال = 0,1267 × 600000 <sup>=</sup><sup>76020</sup> **الأصول المتداولة خارج الاستغلال** : (0,25 ن) الأصول المتداولة خارج الاستغلال = <sup>90000</sup> **خز]نة الأصول** : (0,25 ن)  $19980$  DA =  $600000 \times 0.0333$  = خزبنة الأصول = |<br>| إتمام<br>| – تبرّير

### **3as.ency-education.com**

-J ֦֧ ِ<br>م

.<br>الاستاذ : سوی*ری* J

النصرم المتدارلة للاستقلال 58020 DA = 18000 – 76020 – 00000 × 0,24 = مُلالخصرم المتدارلة : (0,25) :  
\nالنصوم المتدارلة = 456000 – 600000 × 0,24 = مُل 144000 DA = 456000 – 600000 = 000000  
\nالنصرم مِ المتدارلة خ (0,25) :   
\n
$$
\frac{21}{2}
$$
\n
$$
\frac{21}{2}
$$
\n
$$
\frac{21}{2}
$$
\n
$$
\frac{21}{2}
$$
\n
$$
\frac{21}{2}
$$
\n
$$
\frac{21}{2}
$$
\n
$$
\frac{21}{2}
$$
\n
$$
\frac{21}{2}
$$
\n
$$
\frac{21}{2}
$$
\n
$$
\frac{21}{2}
$$
\n
$$
\frac{21}{2}
$$
\n
$$
\frac{21}{2}
$$
\n
$$
\frac{21}{2}
$$
\n
$$
\frac{21}{2}
$$
\n
$$
\frac{21}{2}
$$
\n
$$
\frac{21}{2}
$$
\n
$$
\frac{21}{2}
$$
\n
$$
\frac{21}{2}
$$
\n
$$
\frac{21}{2}
$$
\n
$$
\frac{21}{2}
$$
\n
$$
\frac{21}{2}
$$
\n
$$
\frac{21}{2}
$$
\n
$$
\frac{21}{2}
$$
\n
$$
\frac{21}{2}
$$
\n
$$
\frac{21}{2}
$$
\n
$$
\frac{21}{2}
$$
\n
$$
\frac{21}{2}
$$
\n
$$
\frac{21}{2}
$$
\n
$$
\frac{21}{2}
$$
\n
$$
\frac{21}{2}
$$
\n
$$
\frac{21}{2}
$$
\n
$$
\frac{21}{2}
$$
\n
$$
\frac{21}{2}
$$
\n
$$
\frac{21}{2}
$$
\n
$$
\frac{21}{2}
$$
\n
$$
\frac{21}{2}
$$
\n
$$
\frac{21}{2}
$$
\n<

وزن احتاجات رأس المال العامل للاستغلال = احتاجات رأس المال العامل للاستغلال ÷ رقم الأعمال

احتياجات رأس المال العامل للاستغلال = الأصول المتداولة للاستغلال – الخصوم المتداولة للاستغلال

**رقم الأعمال موجود في الجزء الأول (رقم الأعمال الصافي =** ۯ۲ **1200000)** 

 $0.00000 + 12000000 = 0.07$  أحتباجات رأس المال العامل للاستغلال

 $18000$  DA =  $1200000 \times 0.015$  حتياجات رأس المال العامل

**6) تحليل الميزانYة الوظYفYة بواسطة النسب المالYة** :

**احتYاجات رأس المال العامل للاستغلال** : (0,5 ن)

**الخصوم المتداولة للاستغلال** : (0,25 ن) **الم**

18000 = 76020 – الخصوم المتداولة للاستغلال 76020 =

**نس\_ة تمو]ل الاستخدامات الثابتة** : (0,5 ن)

خ الإستغلال

نسبة تموبل الاستخدامات الثابتة = الموارد الثابتة ÷ الاستخدامات الثابتة

 $1,1 = 414000 \div 456000 = 1$ نسبة تمويل الاستخدامات الثابتة

### **3as.ency-education.com**

-J ֦֧ ِ<br>م

.<br>الاستاذ : سوی*ری* J

**نس\_ة الاستدانة المالYة (التحرر المالي)** : (0,5 ن) نسبة الاستدانة المالية = الاستدانة المالية ÷ الموارد الخاصة = (خزينة الخصوم + الديون المالية ) ÷ م خ  $0.27 = 380000 \div 106000 = 380000 \div (76000 + 30000) = 380000$  imps in  $\chi$ **التعليj على النسب** : (0,5 ن) نسبة تمويل الاستخدامات الثابتة أكبر من الواحد : توازن هيكلي نس4ة الاستدانة المالة أقل من النصف : تحرر مالي الاست

انته*ى* التصحيح النموذج*ي* 

8